# **xvideos**

*Release 0.1*

**Alexander Timofeev**

**Apr 24, 2022**

# **CONTENTS**

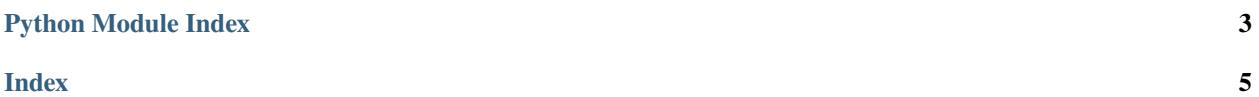

<span id="page-4-1"></span>Xvideos is a lightweight single class library for background video reading. The VideoReader class works in 2 threads, which allows you to efficiently read the video with its parallel processing.

<span id="page-4-0"></span>class xvideos.reader.VideoReader(*source: Union[str, int]*, *batch\_size: int = 1*, *buffer\_size: int = 1*)

Class for video reading using opencv.

#### source

Video source.

**Type** Union[str, int]

#### batch\_size

Number of frames, which will be returned.

**Type** int, default=1

#### buffer\_size

Number of frames in internal buffer.

**Type** int, default=1

#### **Examples**

```
>>> from xvideos import VideoReader
...
... reader = VideoReader(source=0, batch_size=32, buffer_size=128)
... while True:
... flag, batch = reader.get()
... if not flag:
... break
```
You can read video in while true loop and stop him when video has ended.

```
>>> from xvideos import VideoReader
...
... reader = VideoReader(source='./test.mp4')
... reader.info
```
Using property "info" you can get information about video (for example: fps, number of frames and video duration).

#### $get() \rightarrow Tuple[bool, List]$

Get batch of frames from buffer.

**Returns** pair (bool flag, list of frames). If capture has ended, then flag = False, else flag = True

**Return type** Tuple[bool, List]

#### property info

Info of video capture

# PYTHON MODULE INDEX

<span id="page-6-0"></span> $\boldsymbol{\mathsf{X}}$ 

xvideos.reader, 1

## **INDEX**

## <span id="page-8-0"></span>B

batch\_size (*xvideos.reader.VideoReader attribute*), [1](#page-4-1) buffer\_size (*xvideos.reader.VideoReader attribute*), [1](#page-4-1)

## G

get() (*xvideos.reader.VideoReader method*), [1](#page-4-1)

## I

info (*xvideos.reader.VideoReader property*), [1](#page-4-1)

## M

module xvideos.reader, [1](#page-4-1)

## S

source (*xvideos.reader.VideoReader attribute*), [1](#page-4-1)

## V

VideoReader (*class in xvideos.reader*), [1](#page-4-1)

## X

xvideos.reader module, [1](#page-4-1)